✒ ✑

✒ ✑

```
-http://phi.med.gunma-u.ac.jp/medstat/kadai6.R -
```

```
library(MASS)
Cx <- subset(anorexia,Treat=="Cont",select=c("Prewt","Postwt"))
Fx <- subset(anorexia,Treat=="FT",select=c("Prewt","Postwt"))
anox <- data.frame(
 Treat=factor(c(rep("Cont",length(Cx$Prewt)),rep("FT",length(Fx$Prewt)))),
 Prewt=c(Cx$Prewt,Fx$Prewt),Postwt=c(Cx$Postwt,Fx$Postwt))
```
- http://phi.med.gunma-u.ac.jp/medstat/kadai6a.R -

```
attach(anox)
stripchart((Postwt-Prewt)~Treat,method="jitter",vert=T,
main="Weight changes by treatment",ylab="Weight changes (lbs)")
Mx <- tapply(Postwt-Prewt, Treat, mean)
Sx <- tapply(Postwt-Prewt,Treat,sd)
Ix \leftarrow c(1.1, 2.1)points(Ix,Mx,pch=18)
arrows(Ix,Mx-Sx,Ix,Mx+Sx,angle=90,code=3)
print(vr <- var.test((Postwt-Prewt)~Treat))
t.test((Postwt-Prewt)~Treat,var.equal=(vr$p.value>=0.05))
detach(anox)
```
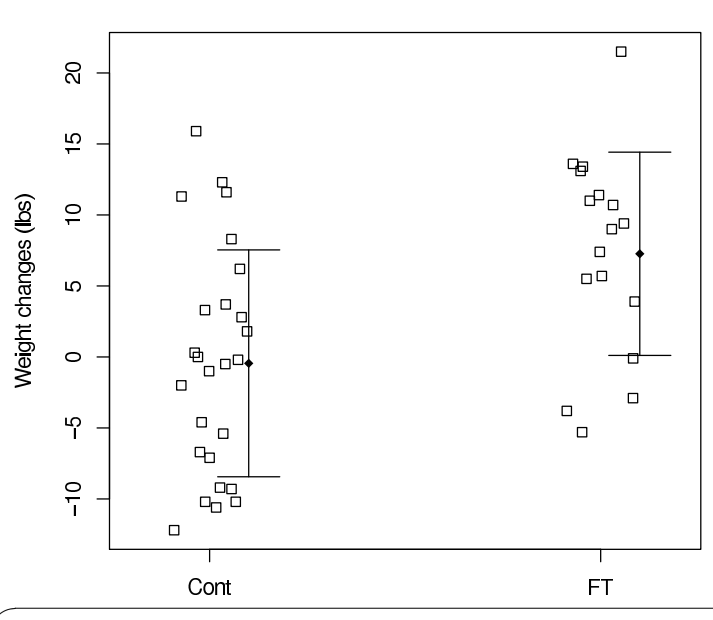

 $\overline{)}$   $\overline{)}$   $\overline{$ F test to compare two variances data: (Postwt - Prewt) by Treat  $F = 1.2458$ , num df = 25, denom df = 16, p-value = 0.6587 alternative hypothesis: true ratio of variances is not equal to 1 95 percent confidence interval: 0.4766073 2.9699299 sample estimates: ratio of variances 1.245775 ✒ ✑

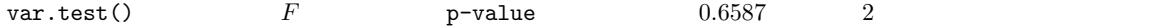

## Weight changes by treatment

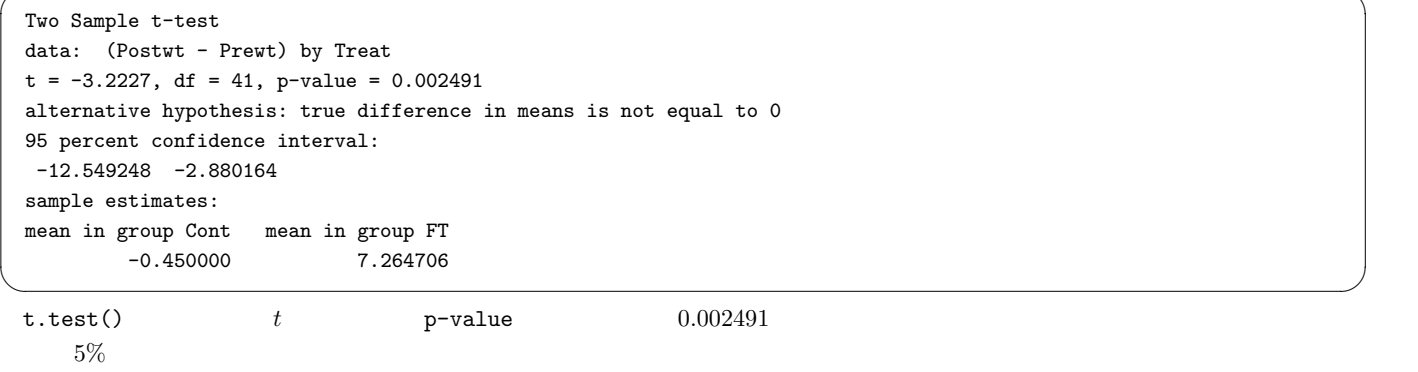

 $\overline{\phantom{a}}$   $\overline{\phantom{a}}$   $\overline{\$ 

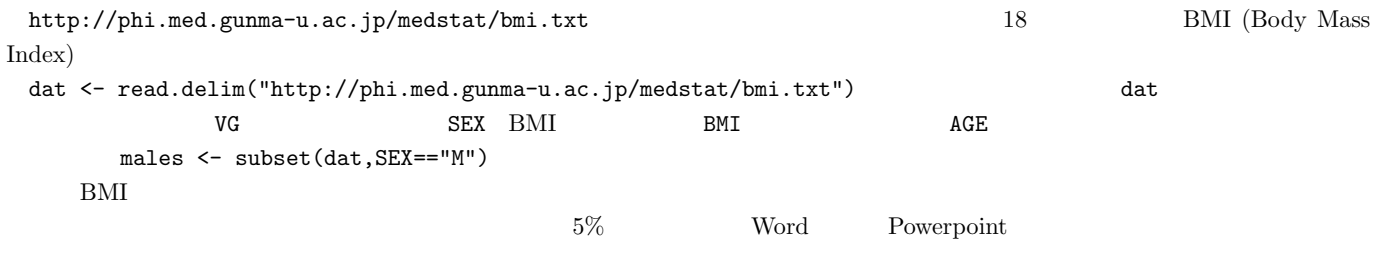